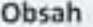

團

## Obsah

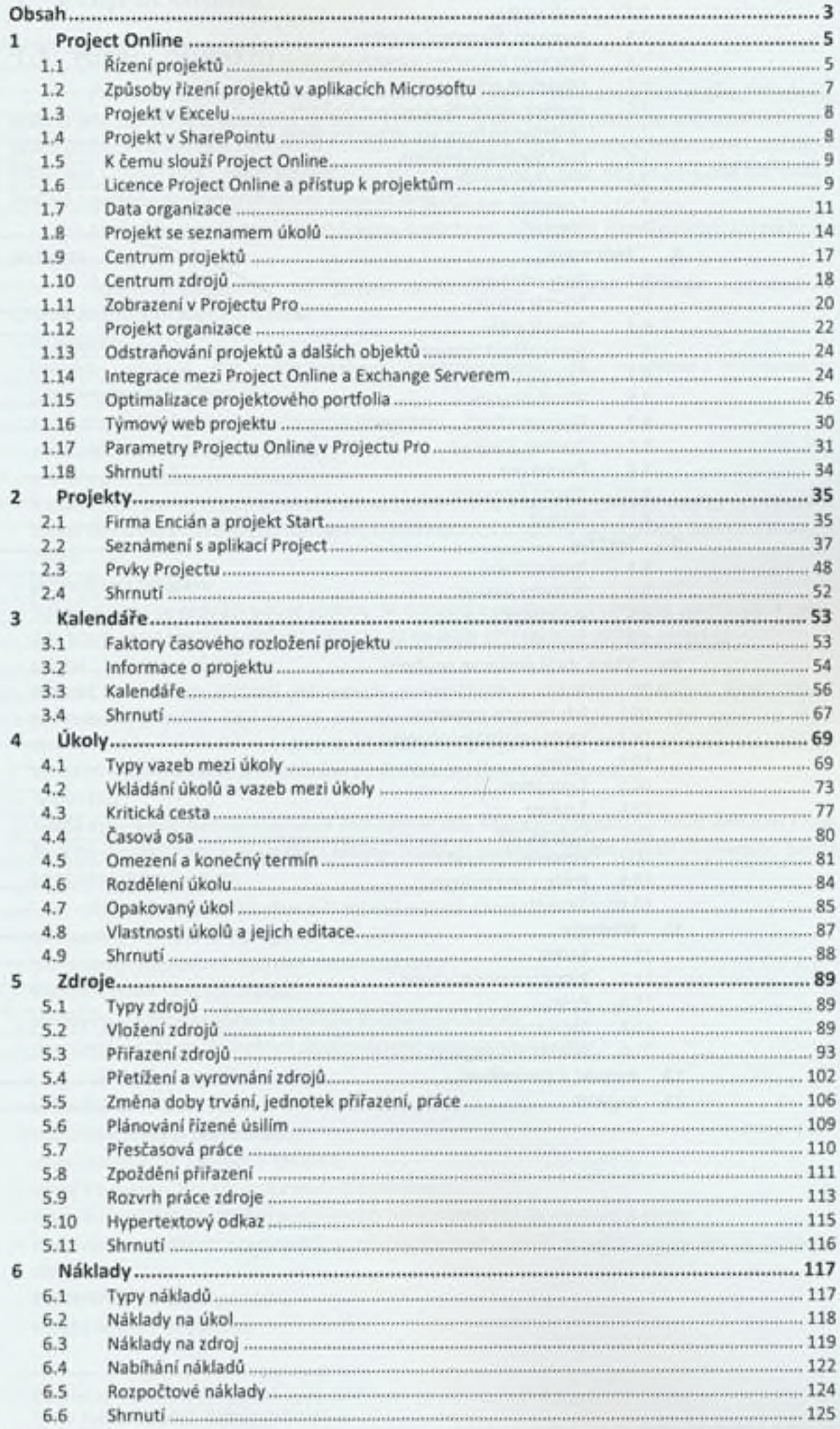

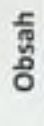

 $\color{red} \blacksquare$ 

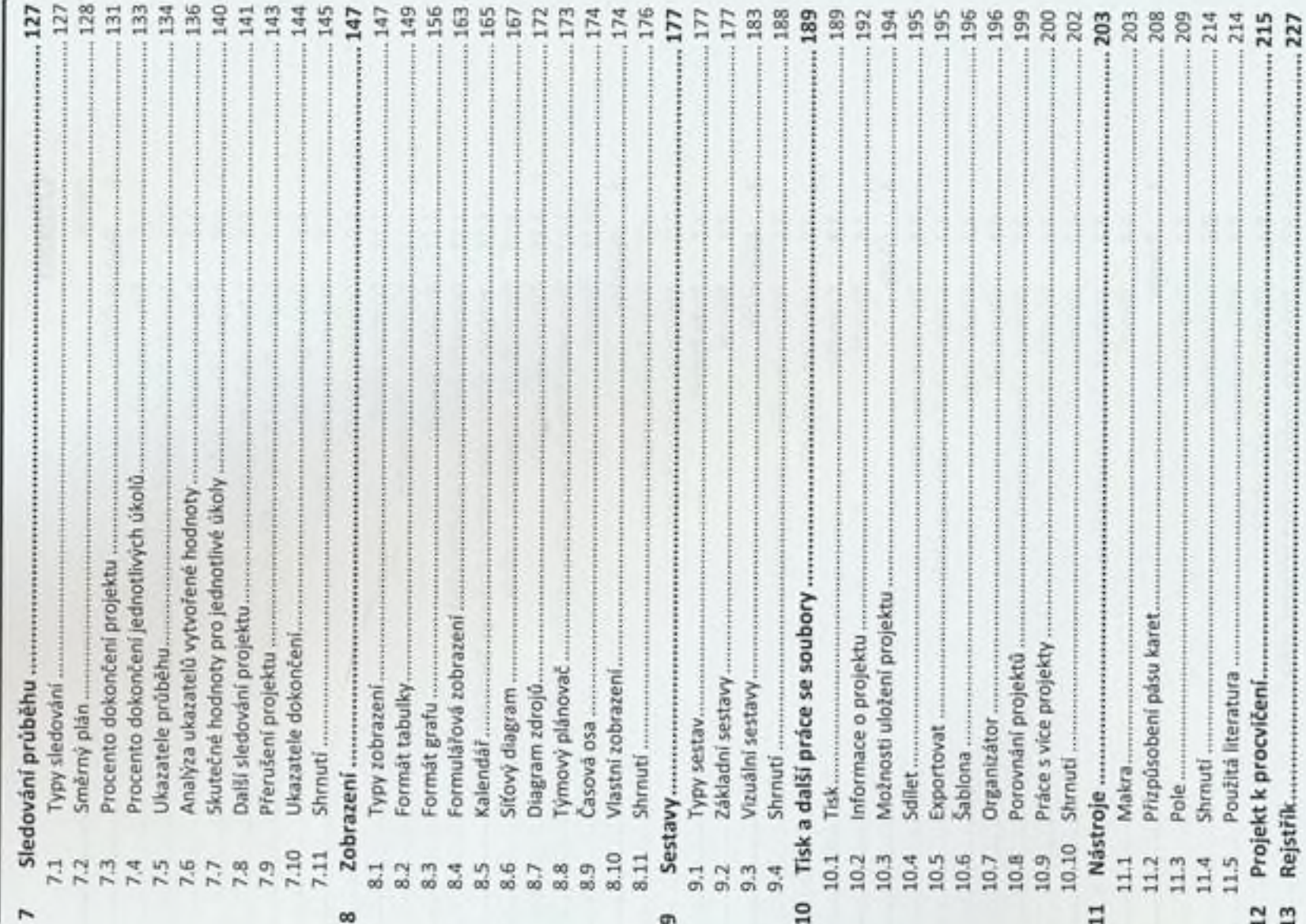